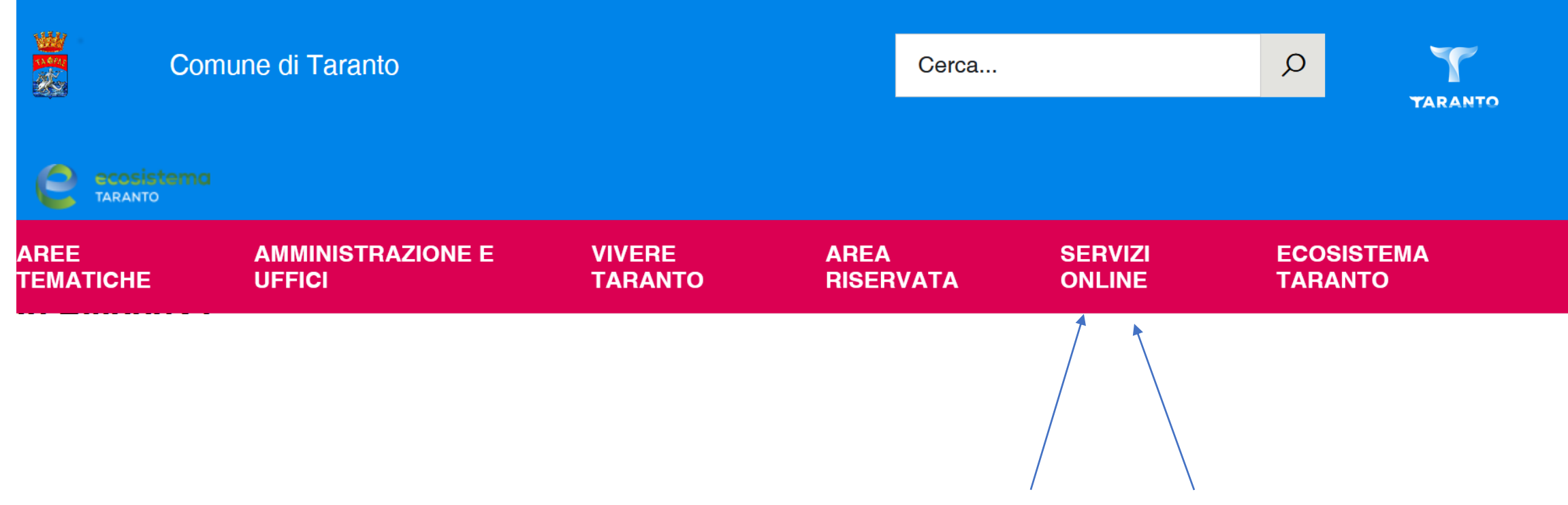

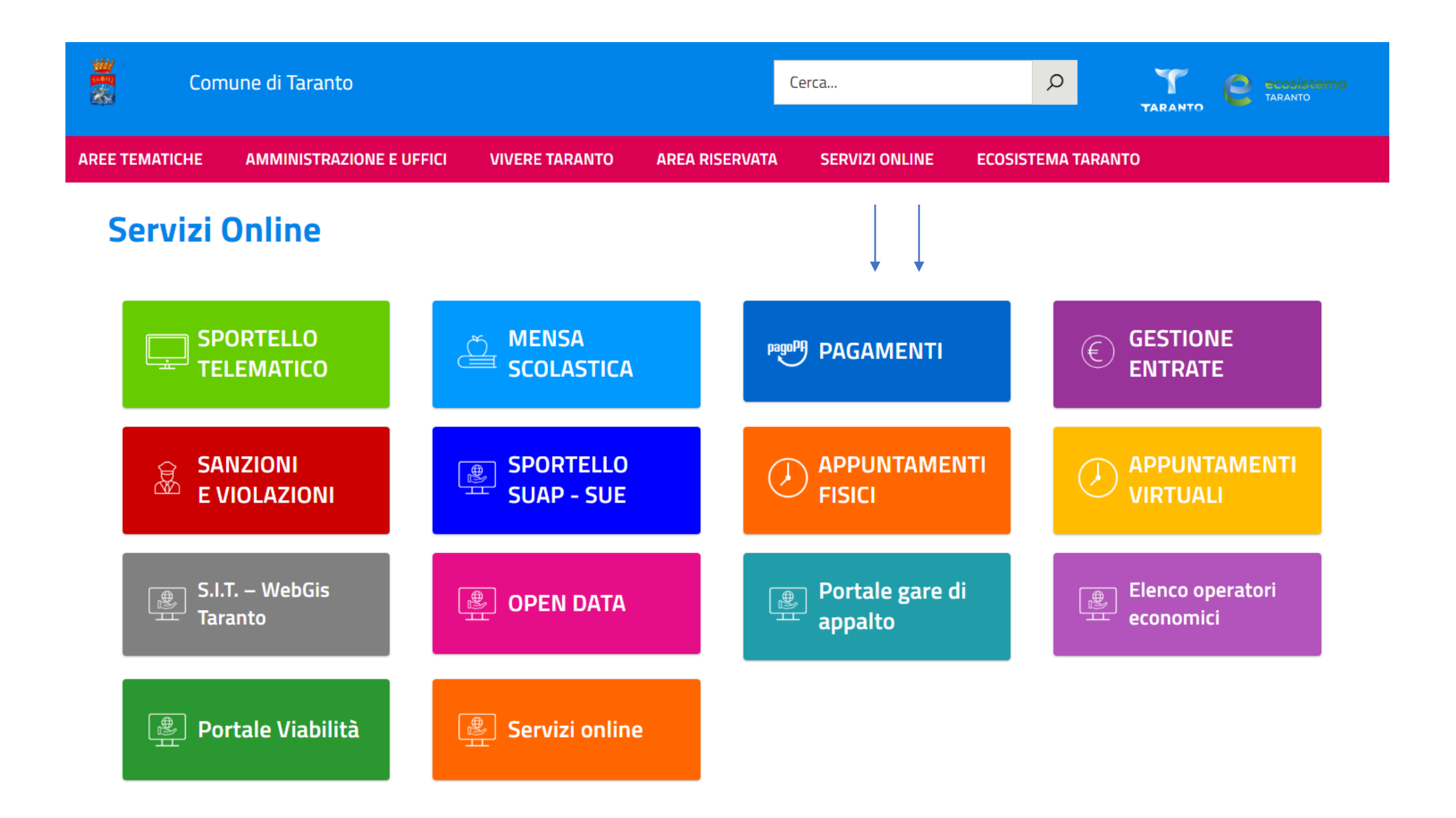

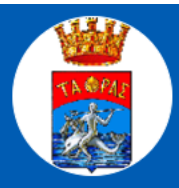

**Scegli operazione** 

#### Informativa privacy

Scegli il pagamento

Dati anagrafici

Riepilogo

Paga

# **Effettua un** pagamento spontaneo

Seleziona e procedi al pagamento fra quelli disponibili

## Paga un avviso pagoPA

Cerca e paga il tuo avviso pagoPA utilizzando il numero di avviso

**Pagamenti** nominali notificati

Consulta e gestisci tutti i tuoi pagamenti

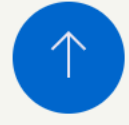

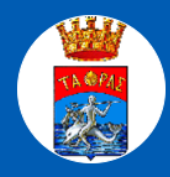

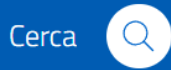

#### Scegli operazione  $\vee$

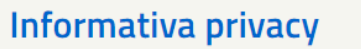

Scegli il pagamento

Dati anagrafici

Paga

Riepilogo

### Informativa privacy

Leggi e accetta l'informativa della privacy per proseguire

Il Comune di Taranto gestisce i dati personali forniti e liberamente comunicati sulla base dell'articolo 13 del Regolamento (UE) 2016/679 General data protection regulation (Gdpr) e degli articoli 13 e successive modifiche e integrazione del decreto legislativo (di seguito d.lgs) 267/2000 (Testo unico enti locali).

Per i dettagli sul trattamento dei dati personali consulta l'informativa della privacy.

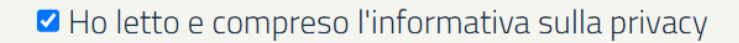

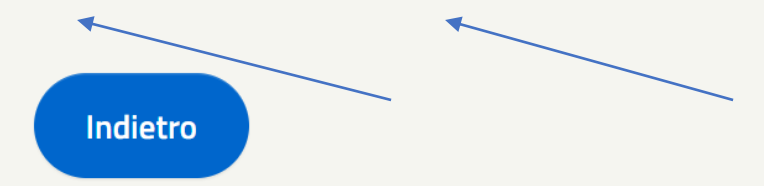

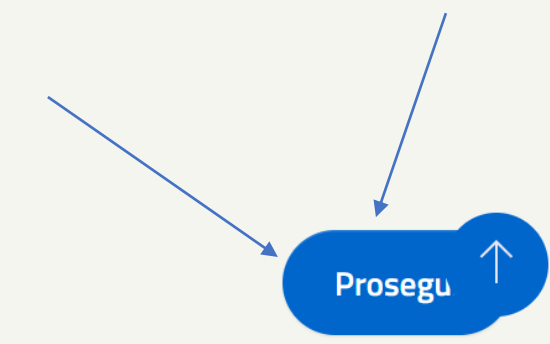

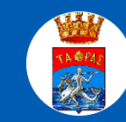

#### Effettua un pagamento spontaneo

Seleziona e procedi al pagamento fra quelli disponibili

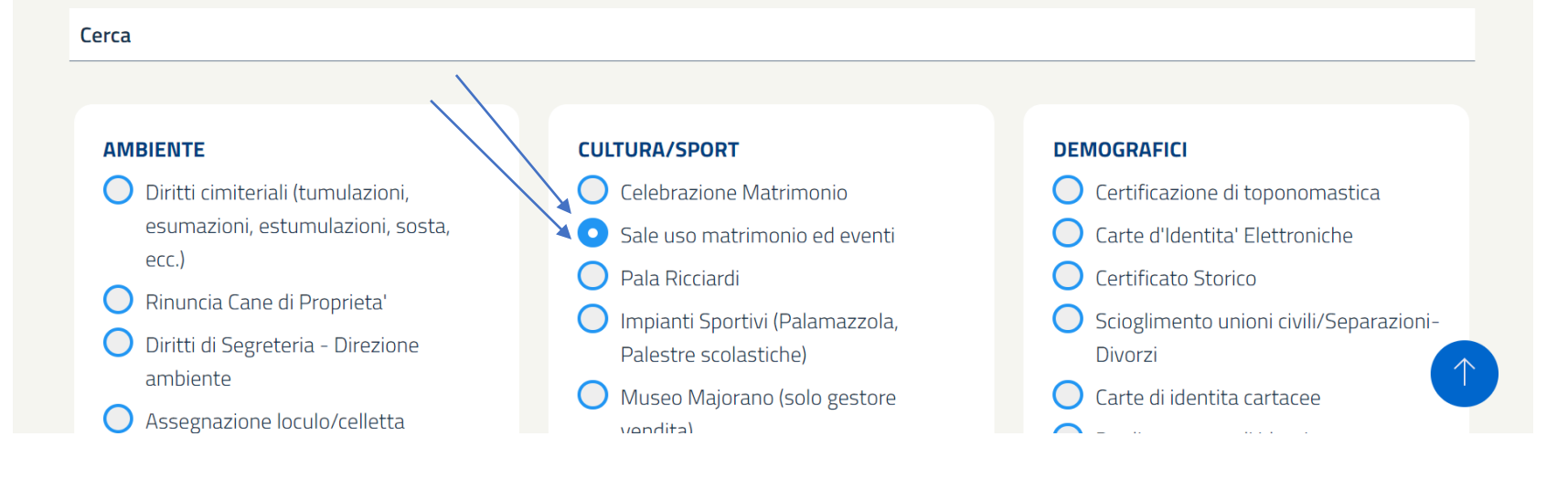

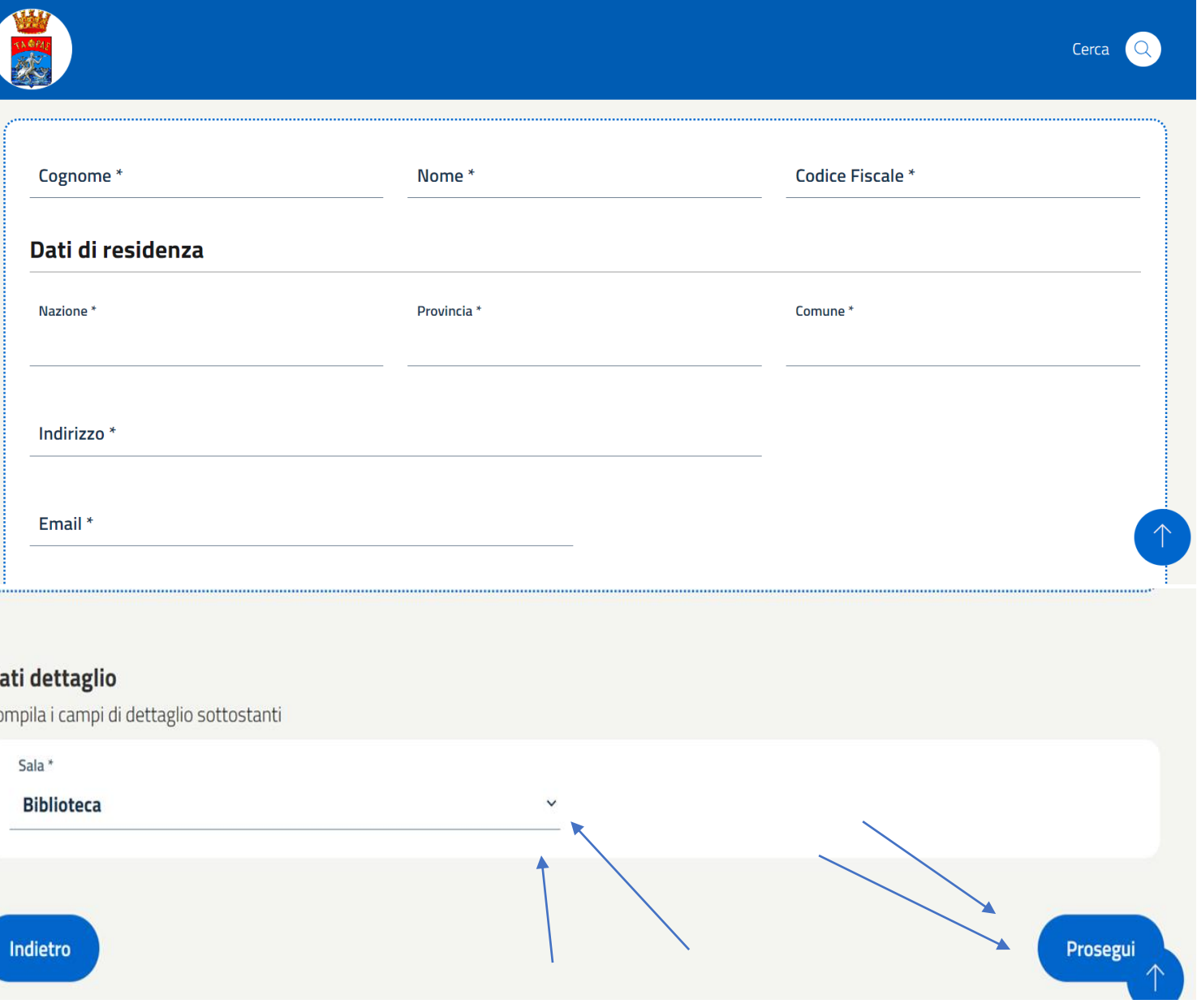

 $\mathbf{D}$ 

Per il pagamento ci sono 2 possibilità: a) PagoPA-Paga ora: sarà possibile procedere online con la tua carta di pagamento (per es. carta di credito)

b) Stampa e Paga: stampa un bollettino cartaceo, pagabile presso gli esercenti convenzionati

N.B. nei campi da compilare: Nazione, Provincia, Comune, sono già memorizzate. Pertanto, si invita a cliccare su quanto già memorizzato per concludere positivamente la procedura di pagamento.